## Download and open the free files of the FAA (CIFP for Coded Instrument Flight Procedures)

First of all... you visit the FAA's website...

https://www.faa.gov/air\_traffic/flight\_info/aeronav/digital\_products/cifp/download/

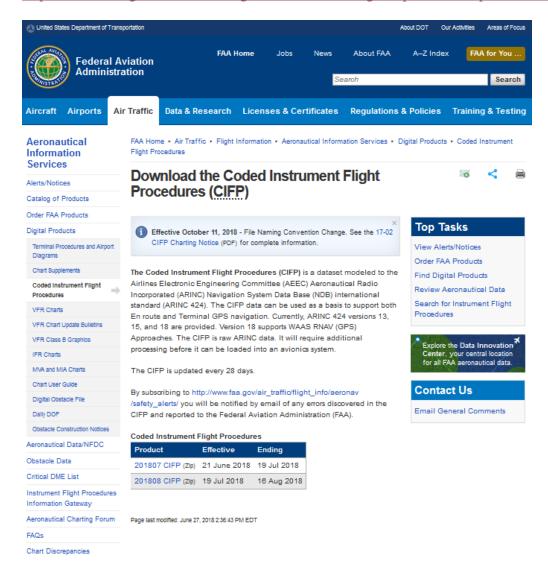

Where you can see the table with the links to download..

I will take the latest available (cycle 1808) and I will save the file:

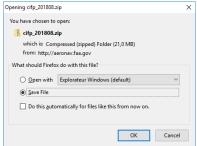

Few seconds after... you can open the zip and you select the FAACIFP18 file.

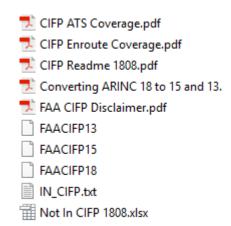

(all other also work fine but have less information) Put this file in Arinc Decoder folder.

Start Arinc Decoder and press Configuration button:

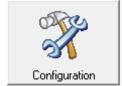

## And

## Convert an Arinc File

Select your file...

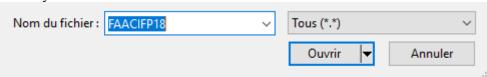

Then the list in the middle will gain a new file "Arinc.dat"

## Select it

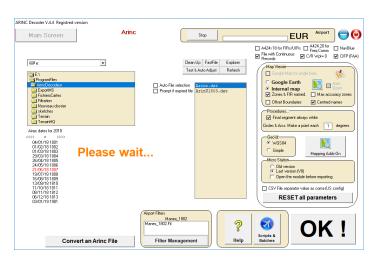

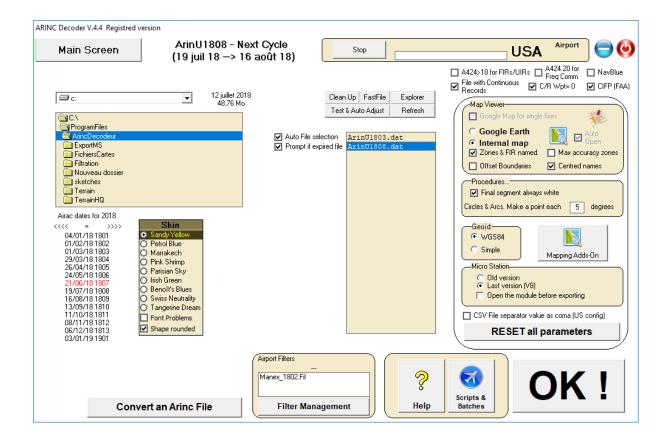

Just after the file should have been created with the correct Airac cycle and the "U" which mean that it's a FAA file.

Click on the big OK.

Your software is really uptodate for 28 days!

ARINC Decoder V.4.4 Registred version

Main Screen ArinU1808 - Next Cycle (19 juil 18 -> 16 août 18)

Clic "Airport" and press "Load"

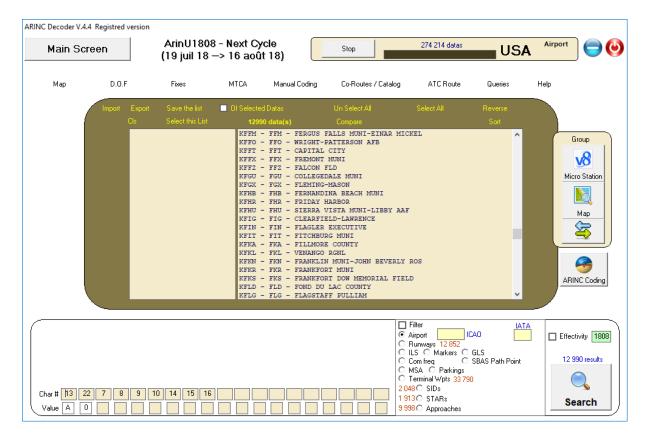

We see the 12990 airports listed, with the relative data. (about 15000 procedures)

Selecting KSEA and one RNP AR approach on the map:

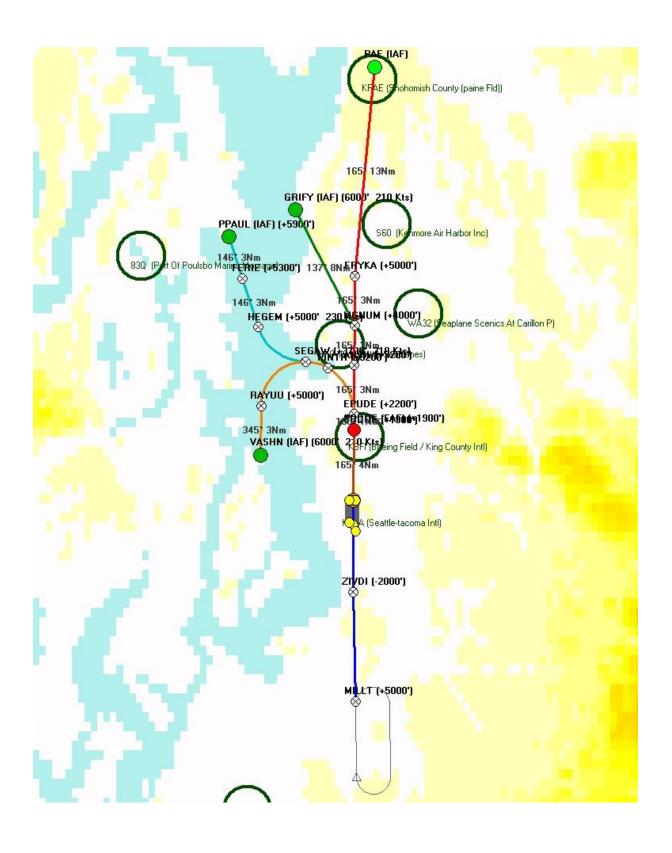

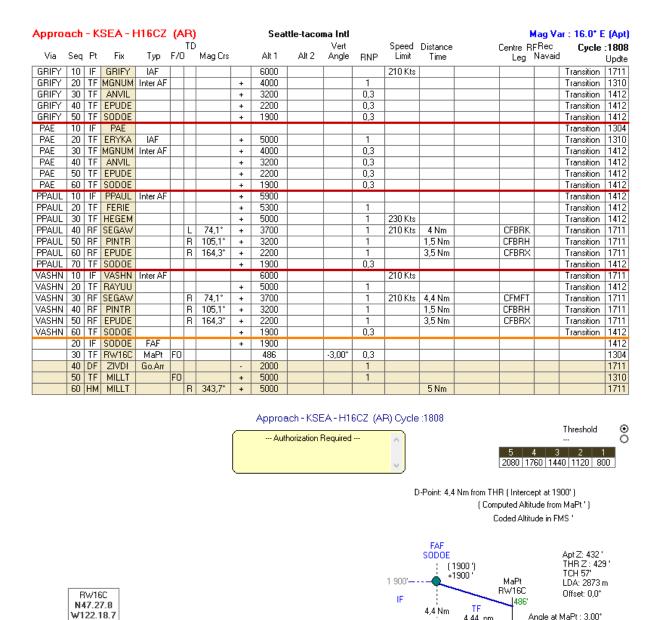

In the stars one can select MARNR7 and keep only the transitions to runways 16...

Arinc Decoder

Angle at MaPt: 3,00°

RW16C

4,44 nm 164,6°

| STAR - KSEA - MAI                      |          |           |         | Seat          | Seattle-tacoma Intl |                |               |               |            |                          | Mag Var : 16.0* E                                  |                               | (Apt)         |                      |                        |
|----------------------------------------|----------|-----------|---------|---------------|---------------------|----------------|---------------|---------------|------------|--------------------------|----------------------------------------------------|-------------------------------|---------------|----------------------|------------------------|
| Via Seq Pt Fix                         | Тур      |           | TD<br>M | lag Crs       |                     | Alt 1          | Alt 2         | Vert<br>Angle | RNP        | Speed<br>Limit           | Distance<br>Time                                   | ı                             | Rec<br>Navaid | Cycle                | : <b>1808</b><br>Updte |
| BUHNR 10 IF BUHNR                      |          |           |         |               | +                   | 12000          |               |               |            | 070 KI                   |                                                    |                               |               | R Enrt T             | 1711                   |
| BUHNR 20 TF MARNR<br>JIGEB 10 IF JIGEB | Holding  |           |         |               | +                   | 12000<br>12000 |               |               |            | 270 Kts                  |                                                    |                               |               | R Enrt T<br>R Enrt T | 1711<br>1711           |
| JIGEB 20 TF MARNE                      | Holding  |           |         |               | +                   | 12000          |               |               |            | 270 Kts                  |                                                    |                               |               | R Enrt T             | 1711                   |
| ROESH 10 IF ROESH                      |          |           |         |               |                     | 10000          |               |               |            | 07010                    |                                                    |                               |               |                      | 1711                   |
| ROESH 20 TF MARNE                      | Holding  | Н         | _       |               | +                   | 12000<br>FL200 |               |               |            | 270 Kts                  |                                                    |                               |               | R Enrt T<br>R Enrt T | 1711<br>1711           |
| TOU 20 TF L0000                        |          | $\Box$    | +       |               | +                   | 17000          |               |               |            | 280 Kts                  |                                                    |                               |               | R Enrt T             | 1711                   |
| TOU 30 TF MARNR                        |          |           |         |               | +                   | 12000          |               |               |            | 270 Kts                  |                                                    |                               |               | R Enrt T             | 1711                   |
| YVR 10 IF YVR<br>YVR 20 TF ROESH       |          | Н         | _       |               | +                   | FL200          |               |               |            |                          |                                                    |                               |               |                      | 1711                   |
| YVR 20 TF ROESH<br>YVR 30 TF MARNR     |          |           | _       |               | +                   | 12000          |               |               |            | 270 Kts                  |                                                    |                               |               | R Enrt T<br>R Enrt T | 1711<br>1711           |
| YYJ 10 IF YYJ                          |          |           |         |               | +                   | FL200          |               |               |            |                          |                                                    |                               |               | R Enrt T             | 1711                   |
| YYJ 20 TF ORCUS                        |          |           |         |               | +                   | 17000          |               |               |            | 280 Kts                  |                                                    |                               |               | R Enrt T             | 1711                   |
| YYJ 30 TF MARNE<br>RW16B 10 IF MARNE   |          |           |         |               | +                   | 12000<br>12000 |               |               |            | 270 Kts<br>270 Kts       |                                                    |                               |               |                      | 1711<br>1711           |
| RW16B 20 TF BOANE                      | Troiding | $\forall$ | +       |               | +                   | 11000          |               |               |            | 250 Kts                  |                                                    |                               |               | R Rwy T              | 1711                   |
| RW16B 30 TF NEHOS                      |          |           |         |               | +                   | 8000           |               |               |            | 230 Kts                  |                                                    |                               |               | R Rwy T              | 1711                   |
| RW16B 40 TF GRIFY                      | 11.15    |           | 4       |               |                     | 6000           |               |               |            | 210 Kts                  |                                                    |                               |               |                      | 1711                   |
| RW34B 10 IF MARNE<br>RW34B 20 TF PNELA | Holding  |           | -       |               | +                   | 12000<br>12000 |               |               |            | 270 Kts<br>270 Kts       |                                                    |                               |               | R Rwy T<br>R Rwy T   | 1711<br>1711           |
| RW34B 30 TF VEGGN                      |          | $\Box$    |         | E             | Btwn                | 15000          | 11000         |               |            | 250 Kts                  |                                                    |                               |               | R Rwy T              | 1711                   |
| RW34B 40 TF UNITT                      |          |           |         |               | +                   | 10000          |               |               |            | 230 Kts                  |                                                    |                               |               | R Rwy T              | 1711                   |
| RW34B 50 TF WUBET                      |          |           | _       |               | +                   | 8000<br>7000   |               |               |            | 210 Kts                  |                                                    |                               |               | R Rwy T<br>R Rwy T   | 1711<br>1711           |
| RW34B 70 TF EMMSS                      |          | FO        | +       | $\rightarrow$ |                     | 7000           |               |               |            | 210 Kts                  |                                                    |                               |               |                      | 1711                   |
| RW34B 80 FM EMMSS                      |          |           | 1       | 164,3°        |                     |                |               |               |            |                          |                                                    |                               |               |                      | 1711                   |
|                                        | 7        |           |         |               |                     | , E            | (IAF) (+FL200 | 27Nm          | 152 27Ni   | E <b>SH (IA)</b>         |                                                    | Redelingham Intil             | Floathaven)   |                      |                        |
| T <mark>OU (IAF) (+FL200")</mark>      |          |           |         |               | Ş                   | 4              |               |               | ARCUS (+1) | 7000' 280 Kt<br>153 36Nm |                                                    | Whidbey Island Nas / Ault Fie | eld)          |                      |                        |
|                                        | DBC      | 9: 51N    |         |               |                     |                | L0000 (-<br>⊗ | -17000° 280   | 13         | 133 14Nm                 | IR (IAF) (+12000')<br>BNm<br>ARNR (IAF)-(Hold) (+1 |                               | 1             | sh County (paine     | Fidji                  |
|                                        |          |           | ī       |               |                     | P.F            | Ne            | X             | Ri-        | 3                        |                                                    | GRIFY (600                    | 00' 210 Kts)  | e Air Harbor Inc)    |                        |

Selecting the via YYJ, and the same approach via GRIFY will plot this on google earth:

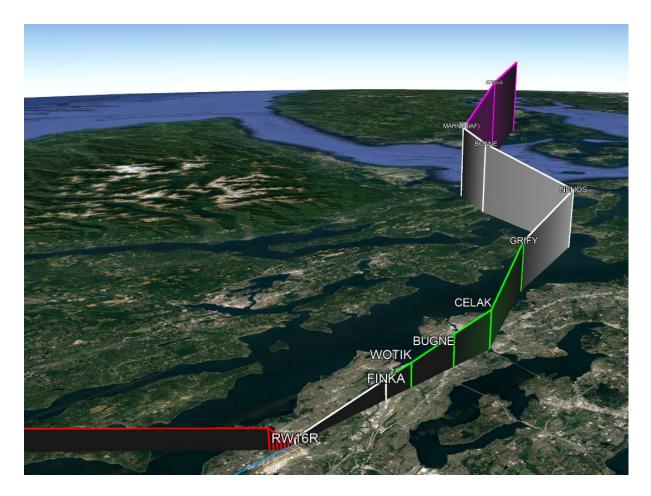

And so long...

Have fun !!!